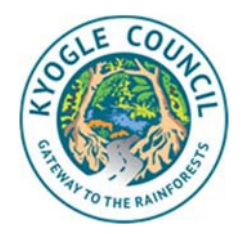

# **NSW Planning Portal Information Sheet**

A guide for applicants applying for a development application through the NSW Planning Portal

# **How to use the portal?**

For more information see the [Planning Portal quick reference guides](https://www.planningportal.nsw.gov.au/support/how-guides)

## **Before using the portal**

- 1. Use the applicable Council check list to prepare all documents for your application
- 2. Talk to Council planning staff about your proposed development
- 3. Scan all documentation all documents need to be in PDF format

## **Login to the portal**

Use an existing [Service NSW account](https://account.service.nsw.gov.au/login) or register for a [NSW Planning Portal account.](https://apps.planningportal.nsw.gov.au/prweb/PRAuth/PlanningSSO) You will need an email address for this process. If you have any problems please contact Service NSW on 1300 305 695 or email [info@service.nsw.gov.au](mailto:info@service.nsw.gov.au)

#### **Start your application**

Click "New" to start an application. Fill in the online form and progress through the steps. Upload the required documents to the portal. During this process, you can save your application to come back later and complete later. Once you have completed your application and uploaded the required documents, click **SUBMIT.** This will officially lodge your DA to Council.

## **Application check**

Council officers will now review your application in the portal to make sure all documentation is correct. You will be notified by email if more information or documents are needed.

#### **DA lodged for assessment**

Once your application has been checked and accepted for lodgement, you will receive an 'Additional Information Request' which will include your fee estimate from Council.

Fees must be paid before your application is formally lodged in Council's system. You will need to confirm that you've paid the fees by clicking 'Respond' to the 'Additional Information Request' in the portal.

#### **Assessment and determination**

Once fees have been paid your application will be assessed by Council Officer. Once a decision has been made, the official Notice of Determination and stamped plans will be uploaded through the portal. You will be notified by email.

# **Which documents do I need to upload to the portal?**

Do not change the name of Council forms when uploading them through the portal.

Refer to the checklists on [Council's website](https://www.kyogle.nsw.gov.au/forms-applications/forms-and-applications/) to determine what documents are needed for your application type.

Development Application Forms:

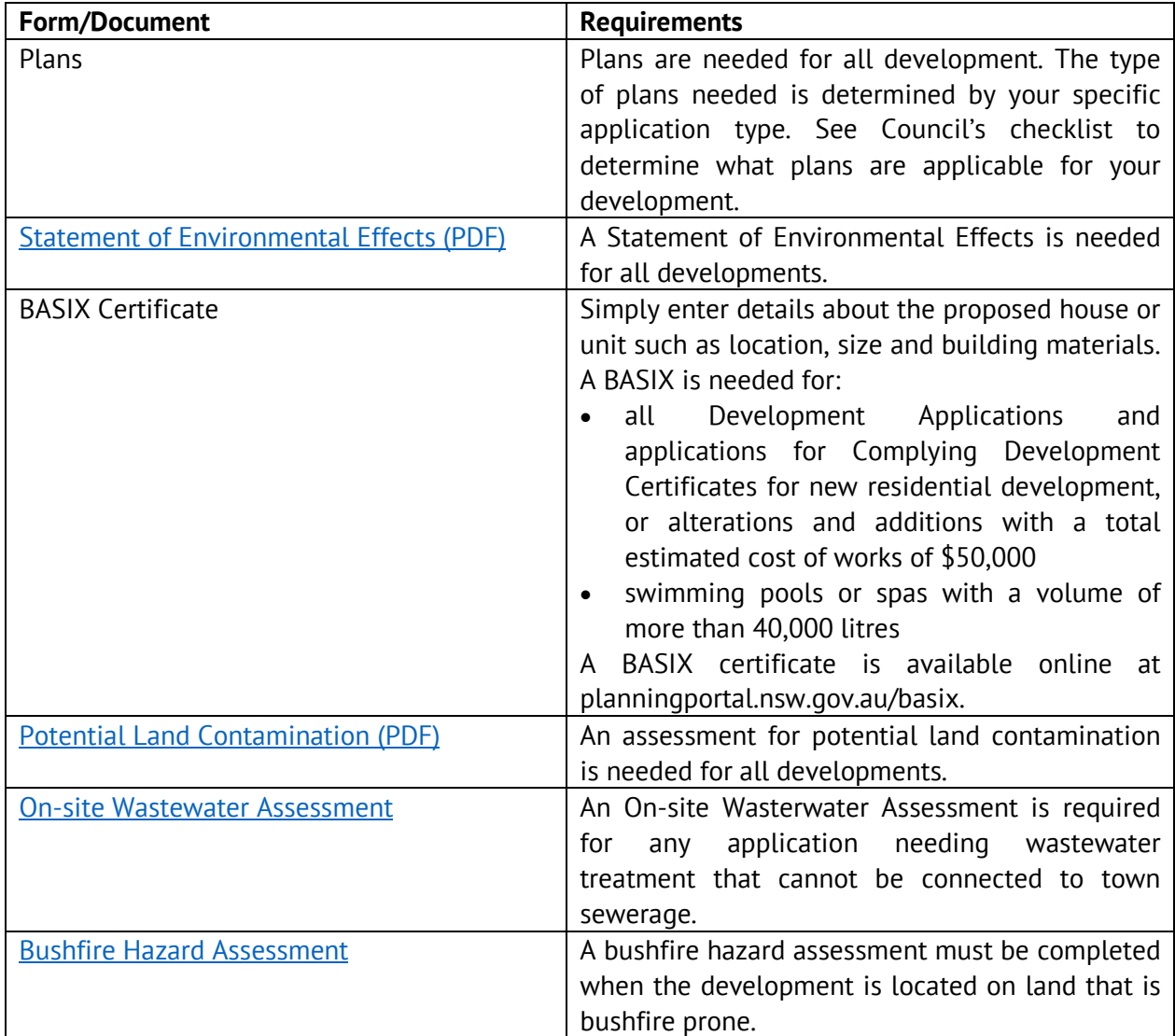